#### BS-Entwicklung mit Literate Programming

Foliensatz 7: Interrupts und Faults

#### Hans-Georg Eßer TH Nürnberg

v1.1, 11.11.2014

#### Überblick

• Interrupts

- Geräte erzeugen Interrupts (asynchron)
- sind mit einem von zwei PICs verbunden
- PICs leiten an CPU weiter
- Interrupt-Handler: BS wird unterbrochen und reagiert
- Faults
	- ähnlich wie Interrupt-Handling
	- aber synchron: durch Code verursacht
	- z. B. Division durch 0, Page Fault
	- Fault-Handler: muss ggf. Prozess abbrechen

### Chunk: ⟨constants⟩ (1)

- Wir definieren IRQ-Konstanten für die "interessanten" Interrupts
- Timer, Tastatur, seriell, Floppy, IDE

⟨constants⟩≡

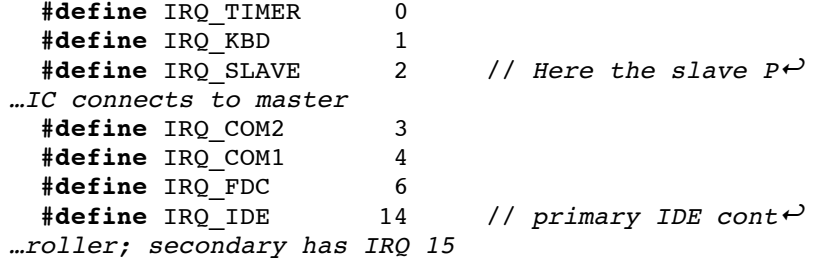

#### Chunk: ⟨function prototypes⟩ (1)

- Funktionen für Kommunikation mit Geräten
- Port-Nummern
- Bytes oder Wörter übertragen

⟨function prototypes⟩≡

```
unsigned char inportb (unsigned short port);
 unsigned short inportw (unsigned short port);
 void outportb (unsigned short port, unsigned cha↩
…r data);
 void outportw (unsigned short port, unsigned sho↩
…rt data);
```
#### Chunk: ⟨function implementations⟩ (1)

```
⟨function implementations⟩≡ unsigned short inportw (unsigned short port) {
    unsigned short retval;
    asm volatile ("inw %%dx, %%ax" : "=a" (retval) : "d" (port));
    return retval;
  }
  void outportw (unsigned short port, unsigned short data) {
    asm volatile ("outw %%ax, %%dx" : : "d" (port), "a" (data));
  }
```
#### Chunk: ⟨constants⟩ (2)

- Auch die PICs (programmable interrupt controllers) haben I/O-Ports
- Master und Slave
- je acht Eingänge, ein Ausgang
- Ausgang vom Slave geht in Eingang 2 vom Master
- Ausgang vom Master geht zur CPU
- ⟨constants⟩+≡  $1/$  **I/O** Addresses of the two programmable interru $\theta$ *…pt controllers* **#define** IO\_PIC\_MASTER\_CMD 0x20 // *Master (IRQ*↩ *…s 0-7), command register* **#define** IO\_PIC\_MASTER\_DATA 0x21 // *Master, con*↩ *…trol register* **#define** IO\_PIC\_SLAVE\_CMD 0xA0 // *Slave (IRQs*↩ *… 8-15), command register* **#define** IO\_PIC\_SLAVE\_DATA 0xA1 // *Slave, cont*↩ *…rol register*

#### PIC-Kaskade

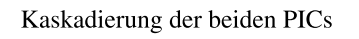

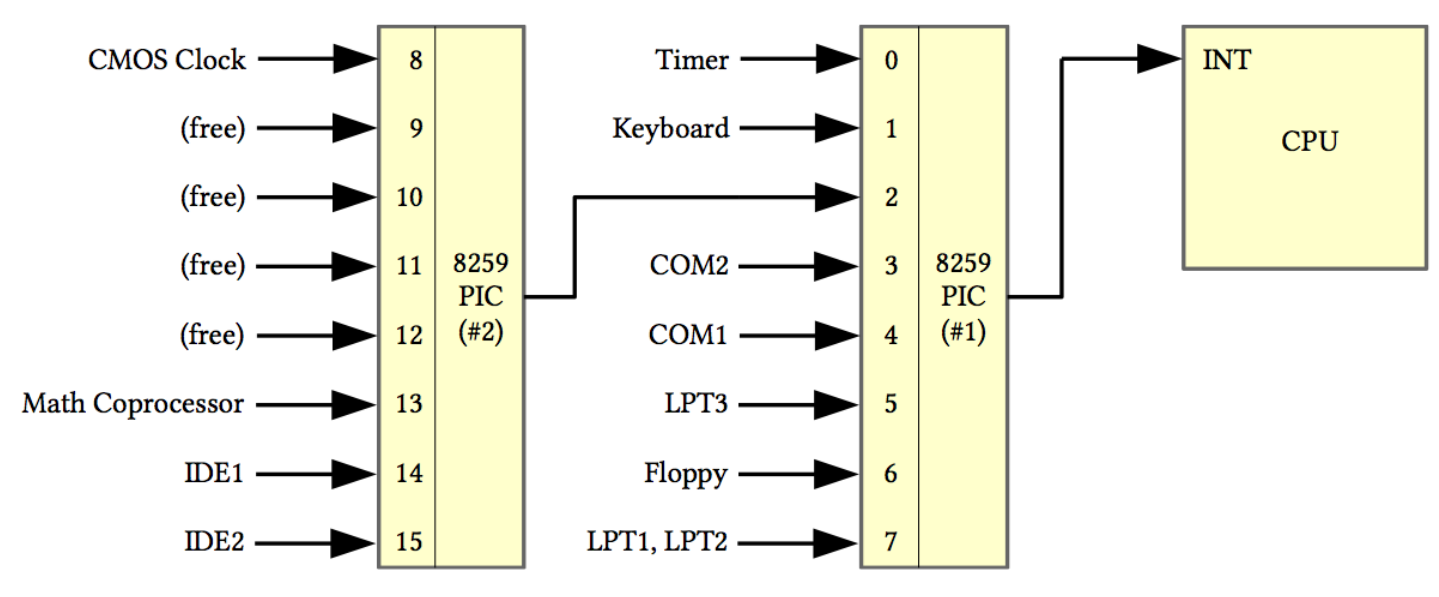

#### Chunk: ⟨remap the interrupts to 32..47⟩ (1)

- Wir müssen die Einstellungen der PICs ändern
- Interrupt-Nummern umbiegen<br>Interrupt-Nummern umbiegen<br>Master: 0 7 auf 32 39
- Master: 0..7 auf 32..39
- Slave: 0..7 auf 40..47

⟨remap the interrupts to 32..47⟩≡  $\langle$ PIC: program/initialize the PICs $\rangle$ ⟨PIC: set the initial interrupt mask⟩

### Chunk: ⟨PIC: program/initialize the PICs⟩ (1)

```
\langle PIC: program/initialize\ the\ PICs \rangle =outportb (IO_PIC_MASTER_CMD, 0x11); // ICW1: initialize; begin programming
  outportb (IO_PIC_SLAVE_CMD, 0x11); // ICW1: dito, for PIC2
  outportb (IO_PIC_MASTER_DATA, 0x20); // ICW2 for PIC1: offset 0x20
                                         // (remaps 0x00..0x07 -> 0x20..0x27)
  outportb (IO_PIC_SLAVE_DATA, 0x28); // ICW2 for PIC2: offset 0x28
                                         // (remaps 0x08..0x0f -> 0x28..0x2f)
  outportb (IO_PIC_MASTER_DATA, 0x04); // ICW3 for PIC1: there's a slave on IRQ 2
                                         // (0b00000100 = 0x04)
  outportb (IO_PIC_SLAVE_DATA, 0x02); // ICW3 for PIC2: your slave ID is 2
  outportb (IO_PIC_MASTER_DATA, 0x01); // ICW4 for PIC1 and PIC2: 8086 mode
  outportb (IO_PIC_SLAVE_DATA, 0x01);
```
#### Chunk: ⟨PIC: set the initial interrupt mask⟩ (1)

- Interrupt-Maske legt fest, welche Interrupts **Enverge Fragne**
- anfangs: alles auf 0

```
\langlePIC: set the initial interrupt mask\rangle=
```
outportb (IO PIC MASTER DATA,  $0x00$ ); // *PIC1:*  $m\omega$ *…ask 0*

```
outportb (IO PIC SLAVE DATA, 0x00); // PIC2: m\omega…ask 0
```
zwei outportb-Befehle notwendig (für zwei PICs)

#### Chunk: ⟨type definitions⟩ (1)

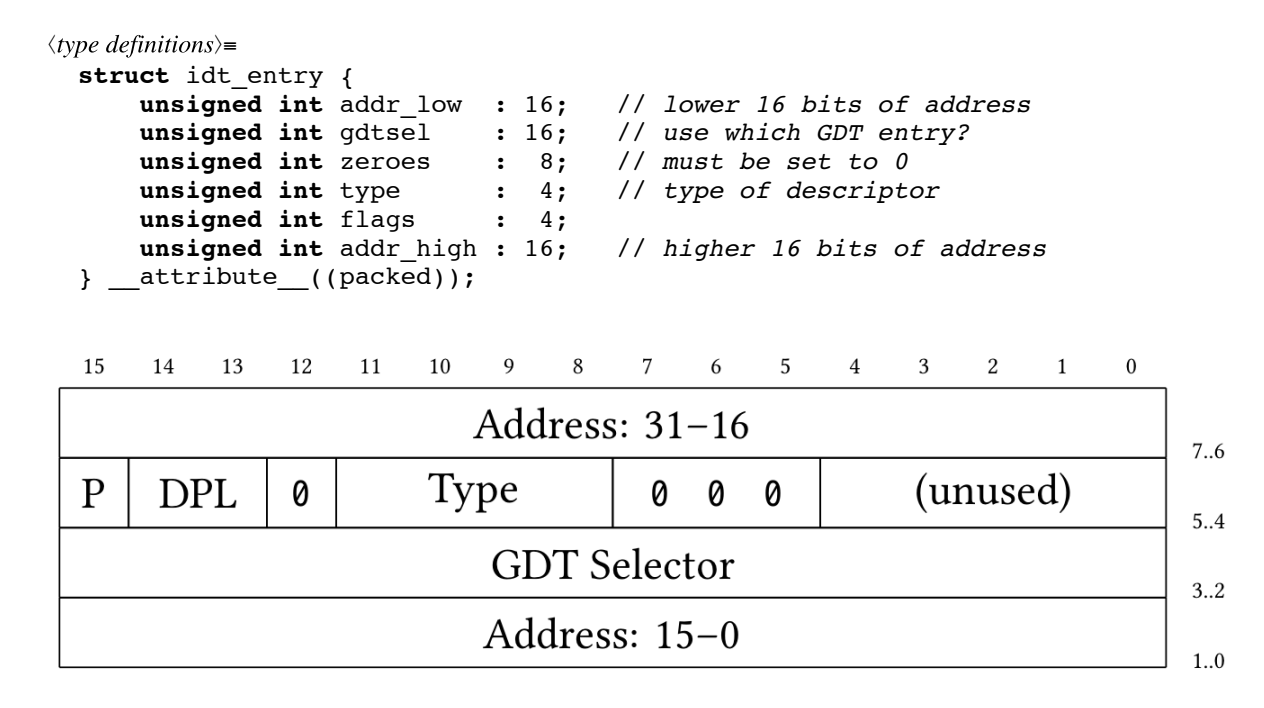

#### Chunk: ⟨type definitions⟩ (2)

Wie bei GDT: wir zeigen mit Pointer auf IDT

```
⟨type definitions⟩+≡ struct idt_ptr {
      unsigned int limit : 16;
      unsigned int base : 32;
  } attribute ((packed));
```
#### Chunk: ⟨global variables⟩ (1)

Platz für 256 Interrupt-Deskriptoren

⟨global variables⟩≡ **struct** idt entry idt[256] =  $\{ 0 \}$ ; struct idt ptr idtp;

### Chunk: ⟨function prototypes⟩ (2)

- Funktion, die einen Eintrag der Tabelle füllt
- gdtsel: welches Segment verwenden (bei uns immer das Kernel-Code-Segment 0x08)
- flags: present, DPL (benötigter descriptor privilege level)
- type: 1110 (80386 32-bit interrupt gate)

⟨function prototypes⟩+≡

**void** fill\_idt\_entry (**unsigned char** num, **unsigned**↩ … **long** address,

```
unsigned short gdtsel, unsigned char flags, \theta…unsigned char type);
```
#### Chunk: ⟨function implementations⟩ (2)

```
⟨function implementations⟩+≡ void fill_idt_entry (unsigned char num, unsigned long address,
      unsigned short gdtsel, unsigned char flags, unsigned char type) {
    if (num >= 0 & a num < 256) {
      idt[num].addr_low = address & 0xFFFF; // address is the handler address
      idt[num].addr high = (address >> 16) & 0xFFFF;
      idt[num].gdtsel = gdtsel; <br>idt[num].zeroes = 0; <br>dt[num].zeroes = 0;
      idt[num].zeroes
      idt[num].flags = flags;
      idt[num].type = type;
    }
  }
```
#### Chunk: ⟨function prototypes⟩ (3)

start.asmdefiniert

```
Interrupt-Handler-Funktionen irq0 bis irq15 in
                                        ⟨function prototypes⟩+≡
                                          extern void irq0(), irq1(), irq2(), irq3(), ir\epsilon…q4(), irq5(), irq6(), irq7();
                                          extern void irq8(), irq9(), irq10(), irq11(), ir\leftrightarrow…q12(), irq13(), irq14(), irq15();
```
#### Chunk: ⟨install the interrupt handlers⟩ (1)

```
⟨install the interrupt handlers⟩≡
  ⟨install the IDT⟩
  ⟨install the fault handlers⟩
  ⟨remap the interrupts to 32..47⟩
  set_irqmask (0xFFFF); // initialize IRQ mask
  enable_interrupt (IRQ_SLAVE); // IRQ slave
  // flags: 1 (present), 11 (DPL 3), 0; type: 1110 (32 bit interrupt gate)
  fill_idt_entry (32, (unsigned int)irq0,
  fill_idt_entry (33, (unsigned int)irq1,
  fill_idt_entry (34, (unsigned int)irq2,
  fill_idt_entry (35, (unsigned int)irq3, 0x08, 0b1110, 0b1110);
  fill_idt_entry (36, (unsigned int)irq4, 0x08, 0b1110, 0b1110);
  fill_idt_entry (37, (unsigned int)irq5, 0x08, 0b1110, 0b1110);
  fill_idt_entry (38, (unsigned int)irq6, 0x08, 0b1110, 0b1110);
  fill_idt_entry (39, (unsigned int)irq7, 0x08, 0b1110, 0b1110);
  fill_idt_entry (40, (unsigned int)irq8, 0x08, 0b1110, 0b1110);
  fill_idt_entry (41, (unsigned int)irq9, 0x08, 0b1110, 0b1110);
  fill_idt_entry (42, (unsigned int)irq10, 0x08, 0b1110, 0b1110);
  fill_idt_entry (43, (unsigned int)irq11, 0x08, 0b1110, 0b1110);
  fill_idt_entry (44, (unsigned int)irq12, 0x08, 0b1110, 0b1110);
  fill_idt_entry (45, (unsigned int)irq13, 0x08, 0b1110, 0b1110);
  fill_idt_entry (46, (unsigned int)irq14, 0x08, 0b1110, 0b1110);
  fill_idt_entry (47, (unsigned int)irq15, 0x08, 0b1110, 0b1110);
```
### Chunk: ⟨function prototypes⟩ (4)

- Funktionen, die die Interrupt-Maske ändern
- set irqmask: legt alle 16 Bits fest
- get\_irqmask: liest alle 16 Bits aus
- enable\_interrupt: schaltet einen bestimmten IRQ ein

```
⟨function prototypes⟩+≡ static void set_irqmask (unsigned short mask);
  static void enable_interrupt (int number);
  unsigned short get_irqmask ();
```
#### Chunk: ⟨function implementations⟩ (3)

```
⟨function implementations⟩+≡ static void set_irqmask (unsigned short mask) {
    outportb (IO_PIC_MASTER_DATA, (char)(mask % 256) );
    outportb (IO_PIC_SLAVE_DATA, (char)(mask >> 8) );
  }
  unsigned short get_irqmask () {
    return inportb (IO_PIC_MASTER_DATA)
        + (inportb (IO_PIC_SLAVE_DATA) << 8);
  }
  static void enable_interrupt (int number) {
    set_irqmask (
     get_irqmask () // the current value
      & ~(1 << number) // 16 one-bits, but bit "number" cleared
    );
  }
```
#### Chunk: ⟨kernel main: initialize system⟩ (1)

- Interrupts während der Kernel-Initialisierung aktivieren
- gleich hinter Paging und GDT

# Chunk: ⟨type definitions⟩ (3)

- Interrupt-Handler sollen Zugriff auf Register-Inhalte bekommen
- werden alle void handler (context\_t \*r)

⟨kernel main: initialize system⟩≡ ⟨install the interrupt handlers⟩

⟨type definitions⟩+≡ **typedef struct** { **unsigned int** gs, fs, es, ds; **unsigned int** edi, esi, ebp, esp, ebx, edx,  $\theta$ … ecx, eax; **unsigned int** int\_no, err\_code; **unsigned int** eip, cs, eflags, useresp, ss; } context\_t;

#### Chunk: ⟨start.asm⟩ (1)

```
⟨start.asm⟩≡ global irq0, irq1, irq2, irq3, irq4, irq5, irq6, irq7
 global irq8, irq9, irq10, irq11, irq12, irq13, irq14, irq15
 %macro irq_macro 1
        cli ; disable interrupts
        push byte 0 ; error code (none)
        push byte %1 ; interrupt number
        jmp irq_common_stub ; rest is identical for all handlers
 %endmacro
 irq0: irq_macro 32
 irq1: irq_macro 33
 irq2: irq_macro 34
 irq3: irq_macro 35
 irq4: irq_macro 36
 irq5: irq_macro 37
 irq6: irq_macro 38
 irq7: irq_macro 39
  irq8: irq_macro 40
  irq9: irq_macro 41
 irq10: irq macro 42irq11: irq_macro 43
 irq12: irq_macro 44
 irq13: irq_macro 45
 irq14: irq_macro 46
 irq15: irq_macro 47
 extern irq_handler ; defined in the C source file
 irq_common_stub: ; this is the identical part
        pusha
        push ds
        push es
        push fs
        push gs
        push esp ; pointer to the context_t
        call irq_handler ; call C function
        pop esp
        pop gs
        pop fs
        pop es
        pop ds
        popa
        add esp, 8
        iret
```
#### Chunk: ⟨function implementations⟩ (4)

⟨function implementations⟩+≡

- allgemeiner Handler muss Interrupt bestätigen, ggf. an beide PICs (sonst kommen keine neuen)
- ruft dann den eingetragenen Handler auf

```
void irq handler (context t *r) {
   int number = r->int no - 32;
    … // interrupt number
   void (*handler)(context t *r); \rightarrow… // type of handler functions
   if (number >= 8)
     outportb (IO_PIC_SLAVE_CMD, END_OF_INTERRUPT↩
…); // notify slave PIC
   outportb (IO_PIC_MASTER_CMD, END_OF_INTERRUPT)\leftrightarrow…; // notify master PIC
   handler = interrupt handlers[number];
   if (handler != NULL) handler (r);
 }
```
#### Chunk: ⟨constants⟩ (3)

⟨constants⟩+≡

**#define** END\_OF\_INTERRUPT 0x20

```
Chunk: ⟨global variables⟩ (2)
```
Platz für die Adressen von 16 spezifischen Handlern

⟨global variables⟩+≡ **void** \*interrupt handlers[16] = {  $0$  };

#### Chunk: ⟨function prototypes⟩ (5)

- Eintragen eines Handlers in die Tabelle
- (keine Funktion fürs Löschen; einfach  $interrupt$  handlers[n] = NULL)

⟨function prototypes⟩+≡ **void** install\_interrupt\_handler (**int** irq, **void** (\*↩ ...handler)(context  $t *r$ ));

#### Chunk: ⟨function implementations⟩ (5)

⟨function implementations⟩+≡

```
void install interrupt handler (int irq, void (*handler)(context t *r)) {
  if (irq >= 0 & & irq < 16)
    interrupt_handlers[irq] = handler;
}
```
## Chunk: ⟨install the IDT⟩ (1)

Vorbereiten des Zeigers auf die IDT

```
\langleinstall the IDT\rangle=
  idtp.limit = (sizeof (struct idt_entry) * 256) -\epsilon<sup>2</sup>
… 1; // must do -1
  idtp.base = (int) &idt;
  idt_load ();
```
#### Chunk: ⟨function prototypes⟩ (6)

```
• idt load ist in start.asm
                                           extern void idt_load ();
Chunk: ⟨start.asm⟩ (2)
                                         ⟨start.asm⟩+≡ ähnlich wie gdt_flush
                                           extern idtp ; defined in the C file
                                           global idt_load
                                           idt_load: lidt [idtp]
                                                         ret
           ; defined in the C file
                                             extern idtp ; defined in the C file
extern gp
global gdt_flush
                                             global idt_load
gdt_flush: lgdt [gp]
                                             idt_load: lidt [idtp]
           mov ax, 0x10
                                                       ret
           mov ds, ax
           mov es, ax
           mov fs, ax
           mov gs, ax
           mov ss, ax
           jmp 0x08:flush2
flush2:
           ret
```
⟨function prototypes⟩+≡

#### Chunk: ⟨function prototypes⟩ (7)

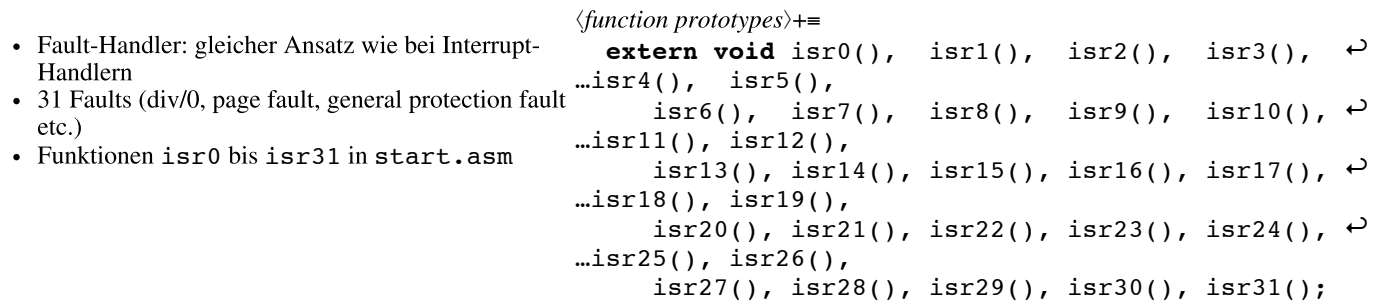

#### Chunk: ⟨macros⟩ (1)

```
⟨macros⟩≡
```

```
#define FILL_IDT(i) \
```

```
fill_idt_entry (i, (unsigned int)isr##i, 0x08, 0b1110, 0b1110)
```
#### Chunk: ⟨install the fault handlers⟩ (1)

⟨install the fault handlers⟩≡

```
FILL_IDT( 0); FILL_IDT( 1); FILL_IDT( 2); FILL_IDT( 3); FILL_IDT( 4);
FILL_IDT( 5); FILL_IDT( 6); FILL_IDT( 7); FILL_IDT( 8); FILL_IDT( 9);
FILL\_IDT(10); FILL\_IDT(11); FILL\_IDT(12); FILL\_IDT(13); FILL\_IDT(14);FILL_IDT(15); FILL_IDT(16); FILL_IDT(17); FILL_IDT(18); FILL_IDT(19);
{\tt FIL\_IDT(20)}; {\tt FIL\_IDT(21)}; {\tt FIL\_IDT(22)}; {\tt FIL\_IDT(23)}; {\tt FIL\_IDT(24)};
FILL_IDT(25); FILL_IDT(26); FILL_IDT(27); FILL_IDT(28); FILL_IDT(29);
FILL IDT(30); FILL IDT(31);
```
#### Chunk: ⟨start.asm⟩ (3)

⟨start.asm⟩+≡

global isr0, isr1, isr2, isr3, isr4, isr5, isr6, isr7, isr8 global isr9, isr10, isr11, isr12, isr13, isr14, isr15, isr16, isr17 global isr18, isr19, isr20, isr21, isr22, isr23, isr24, isr25, isr26 global isr27, isr28, isr29, isr30, isr31

Chunk: ⟨global variables⟩ (3)

⟨global variables⟩+≡ **char** \*exception\_messages[] = {<br>"Division By Zero", "Debug", "Division By Zero", "Debug", "Debug", 1<br>"Non Maskable Interrupt", "Breakpoint", 1992, 3 "Non Maskable Interrupt", "Breakpoint",  $\frac{1}{2}$ , 3 "Into Detected Overflow", "Out of Bounds", // *4, 5* "Invalid Opcode", "No Coprocessor", // *6, 7* "Double Fault", "Coprocessor Segment Overrun", // *8, 9* "Segment Not Present",  $\frac{1}{10}$ , 11<br>"General Protection Fault",  $\frac{1}{12}$ , 13 "Stack Fault", "General Protection Fault", // *12, 13* "Unknown Interrupt", "Coprocessor Fault", "Alignment Check", // *16, 17* "Machine Check", // *18* "Reserved", "Reserved", "Reserved", "Reserved", "Reserved", "Reserved", "Reserved", "Reserved", "Reserved", "Reserved", "Reserved", "Reserved", "Reserved" // *19..31*

```
};
```
### Chunk: ⟨function prototypes⟩ (8)

• fault handler ist vergleichbar mit irq\_handler

⟨function prototypes⟩+≡ **void** fault handler (context t \*r);

- aber: hier verwalten wir keine Liste mit speziellen Handlern
- fault handler muss Prozesse abbrechen, die Fault verursacht haben

#### Chunk: ⟨function implementations⟩ (6)

```
⟨function implementations⟩+≡ void fault_handler (context_t *r) {
     if (r-\frac{\text{int no}}{\text{no}}) = 0 && r-\frac{\text{int no}}{\text{no}} < 32 {
        ⟨fault handler: display status information⟩
       if ( (unsigned int)(r->eip) < 0xc0000000 ) { // user mode
          ⟨fault handler: terminate process⟩
        }
       printf ("System Stops\n");
       asm ("cli; \ln hlt;");
     }
  }
```
#### Chunk: ⟨fault handler: display status information⟩ (1)

```
⟨fault handler: display status information⟩≡ printf ("'%s' (%d) Exception at 0x%08x.\n",
    exception_messages[r->int_no], r->int_no, r->eip);
  printf ("eflags: 0x%08x errcode: 0x%08x\n", r->eflags, r->err_code);
 printf ("eax: %08x ebx: %08x ecx: %08x edx: %08x \n",
   r->eax, r->ebx, r->ecx, r->edx);
  printf ("eip: %08x esp: %08x int: %8d err: %8d \n",
   r->eip, r->esp, r->int_no, r->err_code);
  printf ("ebp: %08x cs: %d ds: %d es: %d fs: %d ss: %x \n",
    r->ebp, r->cs, r->ds, r->es, r->fs, r->ss);
```
#### Ausblick

- Es fehlt noch ein Page Fault Handler (kommt nach der Einführung in Prozesse)
- Neben Interrupt- und Fault-Handlern gibt es noch
- System Call Handler